## **ขั้นตอนการเสนอขอพิจารณาลงนามหนังสือราชการกระบวนวิจัย (Online)**

- **1.** นักศึกษา ดาวน์โหลดเอกสารได้ที่ <https://qrgo.page.link/DQymr> พร้อมจัดพิมพ์เอกสาร เพื่อเตรียมส่งให้เจ้าหน้าที่ตรวจสอบความถูกต้อง ดังนี้
	- 1) พย.ม.1/พย.ด.1 จำนวน 1 ฉบับ
	- 2) หนังสือราชการ/บันทึกช้อความ เรื่องละ 1 ฉบับ
- ี หมายเหตุ - เมื่อนักศึกษาได้รับอนุมัติหัวข้อและโครงร่างฯ นักศึกษาสามารถขอหนังสือราชการได้ จำนวน 2 เรื่อง ได้แก่ ขออนุญาตใช้เครื่องมือวิจัย และขออนุญาตเรียนเชิญผู้ทรงคุณวุฒิฯ
	- เมื่อได้รับอนุมัติผ่านความเห็นชอบเชิงจริยธรรมฯ คณะพยาบาลศาสตร์ นักศึกษาสามารถขอหนังสือราชการได้ จ านวน 3 เรื่อง ขอพิจารณาจริยธรรมการวิจัย (สถานที่อื่นที่มิใช่โรงพยาบาลมหาราชนครเชียงใหม่) ขออนุญาตทดสอบเครื่องมือวิจัย และขออนุญาตเก็บข้อมูลส่วนหนังสือต้องใช้เอกสาร
- **2.** นักศึกษาส่ง Line เอกสาร ข้อ 1. ถึง เจ้าหน้าที่หน่วยบัณฑิตศึกษา เพื่อตรวจสอบความถูกต้อง ของหนังสือราชการ เจ้าหน้าที่ ตอบกลับ Line นักศึกษา
- **3.** นักศึกษาส่ง CMU Mail เอกสาร ข้อ 2. ถึง อาจารย์ที่ปรึกษาหลัก และประธานสาขาวิชาฯ พิจารณาลงนามให้ความเห็นชอบ ก่อนเสนอรองคณบดีฯ ผ่านผู้ช่วยคณบดี พิจารณาลงนาม และตอบกลับ CMU Mail นักศึกษา
- **4.** นักศึกษาส่ง CMU Mail เอกสารทั้งหมด ถึง เจ้าหน้าที่เสนอรองคณบดีฯ ผ่านผู้ช่วยคณบดีพิจารณาลงนาม ประมาณ 3 วันทำการ Scan ส่งไฟล์ให้นักศึกษาทาง Line

## **ตัวอย่างหนังสือราชการกระบวนการวิจัย**

- 1. ขอรับการพิจารณาให้ความเห็นชอบเชิงจริยธรรม
- 2. ขออนุญาตใช้เครื่องมือวิจัย
- 3. ขอเรียนเชิญผู้ทรงคุณวุฒิตรวจสอบเครื่องมือวิจัย
- 4. ขออนุญาตเก็บข้อมูลเพื่อทดสอบคุณภาพ
- 5. ขออนุญาตเก็บข้อมูล
- 6. บันทึกข้อความ (ใช้ติดต่อกับส่วนงานภายใน มช. เช่น คณะแพทยศาสตร์ มช.)
	- 6.1 ขออนุญาตดำเนินการวิจัย/เก็บข้อมูล
	- 6.2 ขอแจ้งสิ้นสุดโครงการวิจัย

## 7. อื่นๆ

- หมายเหตุ หนังสือราชการใช้สำหรับหน่วยงานภายนอก มช.
	- บันทึกข้อความใช้สำหรับหน่วยงานภายใน มช. โดยได้แยกเป็น ป.โท แผน ก แผน ข และ ป.เอก

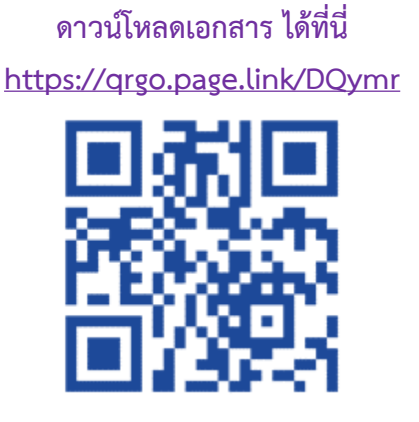

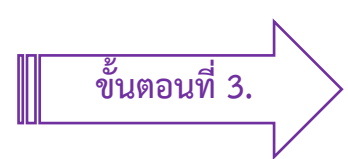